## рекомендательные системы

Сергей Николенко

СПбГУ − Санкт-Петербург 1 декабря 2017 г.

*Random facts*:

- 1 декабря 1887 г. в свет вышел первый детектив о Шерлоке Холмсе «Этюд в багровых тонах», а 1 декабря 1903 --- первый вестерн «Большое ограбление поезда»
- 1 декабря 1891 г. студентам YMCA из Спрингфилда, штат Массачусетс, было очень скучно на занятиях физкультурой; в результате их преподаватель Джеймс Нейсмит придумал баскетбол
- 1 декабря 1959 г. заключен Договор об Антарктике, запрещающий использование Антарктиды в военных целях

# введение

#### preview

- Основные идеи:
	- (1) классика коллаборативной фильтрации: ближайшие соседи и как их масштабировать;
	- (2) матричные разложения: зачем они нужны, какие бывают, при чём тут рекомендации;
	- (3) расширения: что ещё можно добавить в рекомендательную систему; в частности, рекомендации с анализом контента;
	- (4) неперсонализованные рекомендации: что, если нам нужно быстро реагировать на меняющийся контекст, и персональная статистика не успевает?

#### рекомендательные системы

- Рекомендательные системы анализируют интересы пользователей и пытаются предсказать, что именно будет наиболее интересно для конкретного пользователя в данный момент времени.
- Компании–лидеры в рекомендательных системах в основном делятся на две категории:
	- (1) мы «продаём» какие-то товары или услуги онлайн; у нас есть пользователи, которые либо явно оценивают товары, либо просто что-то покупают, а что-то нет; интересно порекомендовать товар, который данному покупателю максимально понравится; Netflix, Amazon;
	- (2) мы портал, делаем деньги тем, что размещаем рекламу, надо разместить ссылки, по которым пользователи захотят переходить (и видеть ещё больше вкусной рекламы); Mail.Ru, Yahoo!, Google, Яндекс, контент-провайдеры, новостные сайты.

#### **NETFLIX**

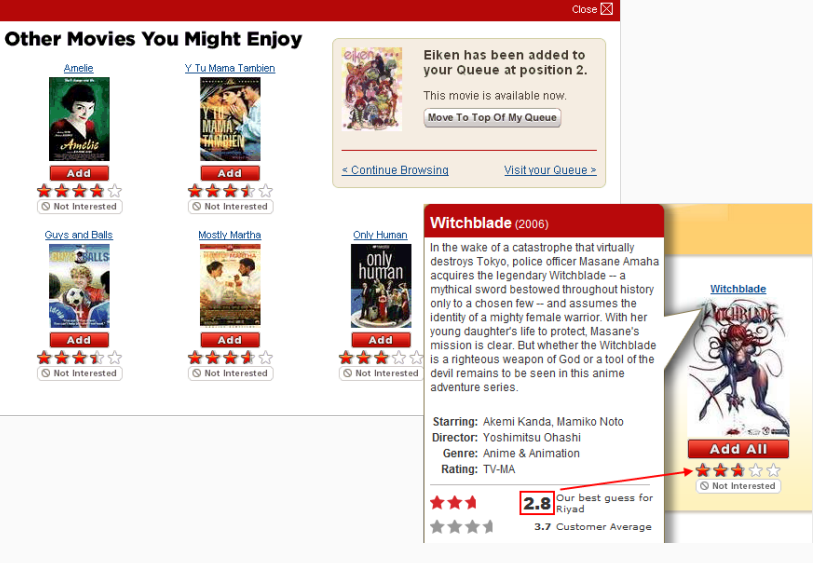

#### **AMAZON**

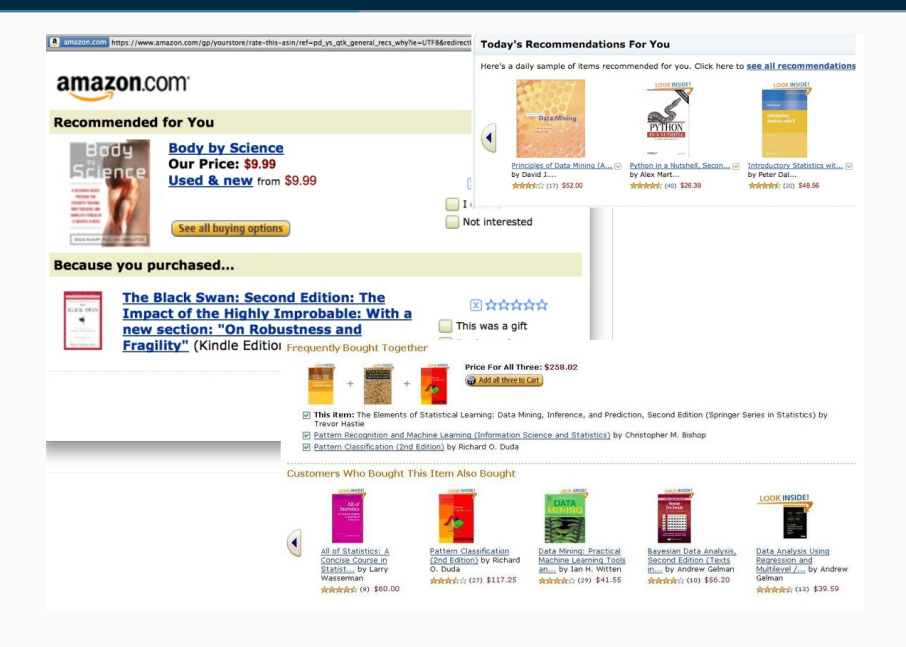

#### **SURFINGBIRD**

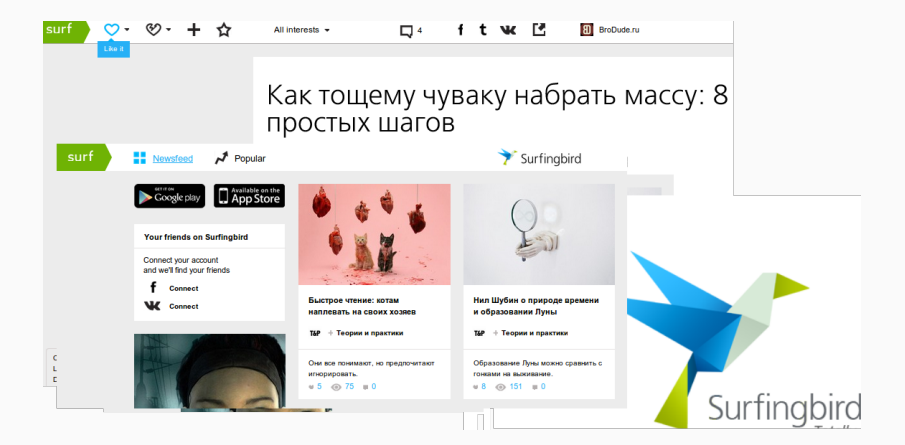

- У рекомендательной системы есть два разных «уровня», на которых она должна работать:
	- глобальные оценки, медленно меняющиеся особенности и предпочтения, интересные страницы, зависимость от user features (география, пол etc.) и т.д.;
	- кратковременные тренды, hotness, быстрые изменения интереса во времени.

# онлайн vs. оффлайн

- Это очень разные задачи с разными методами, поэтому различают два класса моделей.
	- *Оффлайн-модели* выявляют глобальные закономерности (обычно это и называется коллаборативной фильтрацией). Цель зачастую в том, чтобы найти и рекомендовать человеку то, что ему понравится, из достаточно редких вещей, работать с «длинными хвостами» распределений интересов людей и веб-страниц.
	- *Онлайн-модели* должны реагировать очень быстро (поэтому там обычно подходы попроще, как правило, не индивидуализированные), они выявляют кратковременные тренды, позволяют рекомендовать то, что hot прямо сейчас.

классическая коллаборативная фильтрация

- Начнём с коллаборативной фильтрации. Обозначения:
	- $\cdot$  индекс  $i$  всегда будет обозначать пользователей (всего пользователей будет  $N, i = 1..N$ );
	- индекс  $a$  предметы (сайты, товары, фильмы...), которые мы рекомендуем (всего  $M, a = 1...M$ );
	- $\cdot$  когда пользователь  $i$  оценивает предмет  $a$ , он производит отклик (response, rating)  $r_{i,a}$ ; этот отклик – случайная величина, конечно.
- $\,\cdot\,$  Наша задача предсказывать оценки  $r^{\phantom{\dagger}}_{i.a}$ , зная признаки  $x^{\phantom{\dagger}}_i$  и  $x_a$  для всех элементов базы и зная некоторые уже расставленные в базе  $r_{i',a'}$ . Предсказание будем обозначать через  $\hat{r}_{i,a}$ .

- Метод ближайших соседей: давайте введём расстояние (похожесть) между пользователями и будем рекомендовать то, что нравится вашим соседям (похожим на вас).
- Расстояние:
	- коэффициент корреляции (коэффициент Пирсона)

$$
w_{i,j}=\frac{\sum_a\left(r_{i,a}-\bar{r}_a\right)\left(r_{j,a}-\bar{r}_a\right)}{\sqrt{\sum_a\left(r_{i,a}-\bar{r}_a\right)^2}\sqrt{\sum_a\left(r_{j,a}-\bar{r}_a\right)^2}},
$$

где  $\bar{r}_a$  – средний рейтинг продукта  $a$  среди всех пользователей;

• косинус угла между векторами рейтингов:

$$
w_{i,j} = \frac{\sum_a r_{i,a} r_{j,a}}{\sqrt{\sum_a r_{i,a}^2} \sqrt{\sum_a r_{j,a}^2}}.
$$

• Простейший способ построить предсказание нового рейтинга  $\hat{r}_{i,a}$  – сумма рейтингов других пользователей, взвешенная их похожестью на пользователя  $i$ :

$$
\hat{r}_{i,a} = \bar{r}_a + \frac{\sum_j (r_{j,a} - \bar{r}_j) w_{i,j}}{\sum_j |w_{i,j}|}.
$$

- Это называется GroupLens algorithm так работал дедушка рекомендательных систем GroupLens.
- Чтобы не суммировать по всем пользователям, можно ограничиться ближайшими соседями:

$$
\hat{r}_{i,a} = \bar{r}_a + \frac{\sum_{j\in\text{knn}(i)}\left(r_{j,a} - \bar{r}_j\right)w_{i,j}}{\sum_{j\in\text{knn}(i)}|w_{i,j}|}.
$$

- Естественно предположить, что продукты, которые любят или не любят практически все пользователи, не слишком полезны в определении ближайшего соседа.
- Поэтому естественно взвесить продукты по тому, как часто их уже оценивали пользователи; такая метрика называется iuf inverse user frequency, обратная частота пользователей:  $f_a = \log \frac{N}{N_a}$ , где  $N$  – общее число пользователей,  $N_a$  – число оценивших продукт  $a$ . Получается

$$
w_{i,j}^{\text{inf}} = \frac{\sum_a f_a \sum_a f_a r_{i,a} r_{j,a} - (\sum_a f_a r_{i,a}) (\sum_a f_a r_{j,a})}{\sqrt{\sum_a f_a (\sum_a f_a r_{i,a}^2 - (\sum_a f_a r_{i,a})^2)} \sqrt{\sum_a f_a (\sum_a f_a r_{j,a}^2 - (\sum_a f_a r_{j,a})^2)}}
$$

а для косинуса

$$
w_{i,j}^{\text{inf}} = \frac{\sum_a f_a^2 r_{i,a} r_{j,a}}{\sqrt{\sum_a (f_a r_{i,a})^2} \sqrt{\sum_a (f_a r_{j,a})^2}}
$$

- Симметричный подход item-based collaborative filtering. Считаем похожесть между продуктами, выбираем похожие продукты.
- Amazon: customers who bought this item also bought...
- Преимущество может быть эффективнее за счёт того, что похожесть продуктов всегда можно считать оффлайн, пара новых оценок не повлияет на неё совсем радикально.
- Считаем похожесть между парами продуктов, у которых есть общий оценивший пользователь.

## как масштабировать ближайших соседей

- Искать ближайших соседей довольно сложно алгоритмически (k-d-деревья в больших размерностях плохо работают).
- В действительно больших рекомендательных системах используют приближённые методы.
- Например, LSH (locality sensitive hashing) на min-hash:
	- заведём несколько хеш-функций, посчитаем их от каждого продукта;
	- для каждого пользователя вычислим минимальное значение хеш-функций на его продуктах;
	- будем соседей искать только среди тех пользователей, у которых есть одинаковые значения хотя бы в одном хеше.
- Заметим, что мы до сих пор рассматривали только системы, в которых есть явно поставленные рейтинги, некоторые хорошие, некоторые плохие.
- Но в реальной ситуации часто есть только множества «потреблённых» продуктов  $I$  и  $J$  для пользователей  $i$  и  $j$ :
	- лайки (дизлайки мало кто ставит);
	- купленные товары без явных рейтингов.
- Это называется implicit feedback. Что делать?

• Надо определить расстояние между множествами; похожесть по Жаккару

$$
w_{i,j} = \text{Jaccard}(I, J) = \frac{|I \cap J|}{|I \cup J|}.
$$

• Можно так ввести веса между пользователями и дальше рекомендовать по GroupLens.

- Но ещё чаще похожесть по Жаккару используется для поиска других продуктов, «похожих на».
- $\cdot$  Определим похожесть между  $a$  и  $b$  через множества потребивших их пользователей  $A$  и  $B$ :

$$
w_{a,b} = \text{Jaccard}(A, B) = \frac{|A \cap B|}{|A \cup B|}.
$$

- Часто хорошо работает, но есть тонкие эффекты.
- Например, что если продукт  $a$  редкий, а  $b$  более популярный, и так получилось, что почти все  $i \in A$  также потребили и  $b$ ? (это очень реальная ситуация)

### что делать с лайками?

- Похожесть по Жаккару плохо подходит в несбалансированных случаях, потому что она симметричная.
- Давайте сделаем несимметрично:

$$
w_{a,b} = \frac{|A \cap B|}{|A|}, \quad w_{b,a} = \frac{|A \cap B|}{|B|}.
$$

- Теперь с предыдущим примером всё хорошо, но и тут есть тонкие эффекты.
- Что если один из продуктов очень популярен, и почти все его видели? Banana trap.

• Ещё одна вариация - метод ассоциаций:

$$
w_{a,b} = \frac{|A \cap B| / |A|}{|\bar{A} \cap B| / |\bar{A}|},
$$

где  $\bar{A}$  – дополнение  $A$ .

• На практике обычно стоит просто попробовать все эти варианты и выбрать лучший.

# Спасибо за внимание!